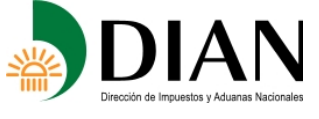

### **Resolución No. 000151 (30 nov 2012) Anexo No. 9 Especificaciones Técnicas Exportaciones por Usuarios Industriales de Zonas Francas Formato 1478 - Versión 9**

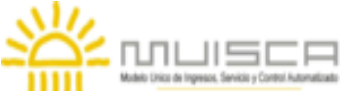

### **OBJETIVO**

Definir las características y contenido de los archivos donde se reportan las Exportaciones por Usuarios Industriales de Zonas Francas.

### **ESPECIFICACIÓN TECNICA**

El formato de Exportaciones por Usuarios Industriales de Zonas Francas, debe enviarse en un archivo XML que cumpla las siguientes especificaciones:

### **1. Estándar del Nombre de los Archivos**

El nombre de cada uno de los archivos, debe especificarse mediante la siguiente secuencia de caracteres:

Dmuisca\_ccmmmmmvvaaaacccccccc.xml

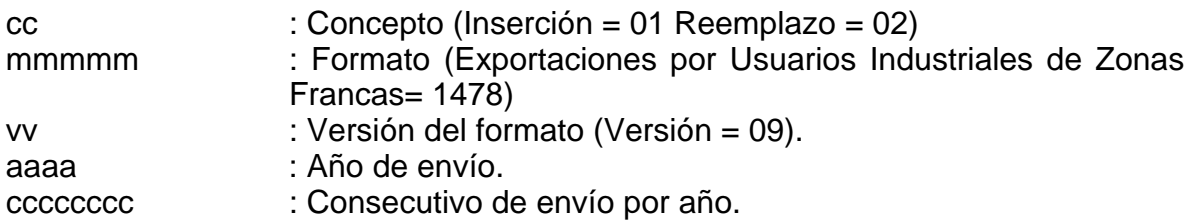

### **2. Formato del Archivo**

El formato de Exportaciones por Usuarios Industriales de Zonas Francas, contiene un documento XML, que está compuesto por dos elementos complejos: Encabezado y Contenido, las cuales se deben enviar en el orden enunciado.

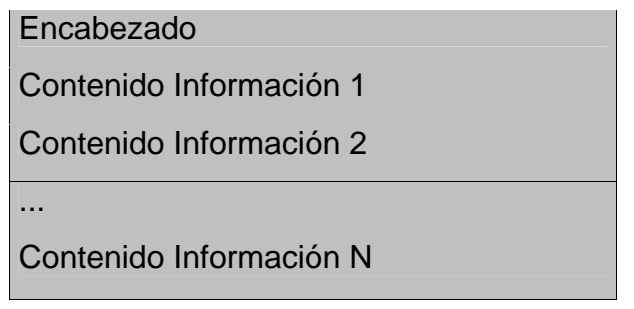

- 1. El documento XML debe cumplir con la especificación 1.0 Tercera edición.
- 2. El conjunto de caracteres utilizado en el documento XML debe ser el alfabeto latino No. 1: "ISO-8859-1".
- 3. El archivo debe contener un documento XML bien formado y valido de acuerdo al esquema XSD que incluye en esta especificación técnica.
- 4. El archivo debe contener un elemento único elemento raíz llamado "mas", que a su vez contendrá toda la información del archivo, tanto el encabezado como los registros.

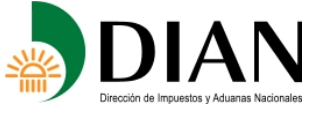

#### **Resolución No. 000151** MUISCA **(30 nov 2012) Anexo No. 9 Especificaciones Técnicas Exportaciones por Usuarios Industriales de Zonas Francas Formato 1478 - Versión 9**

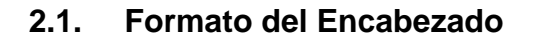

El encabezado del archivo viene en el elemento "Cab" y contiene los siguientes datos, todos de carácter obligatorio:

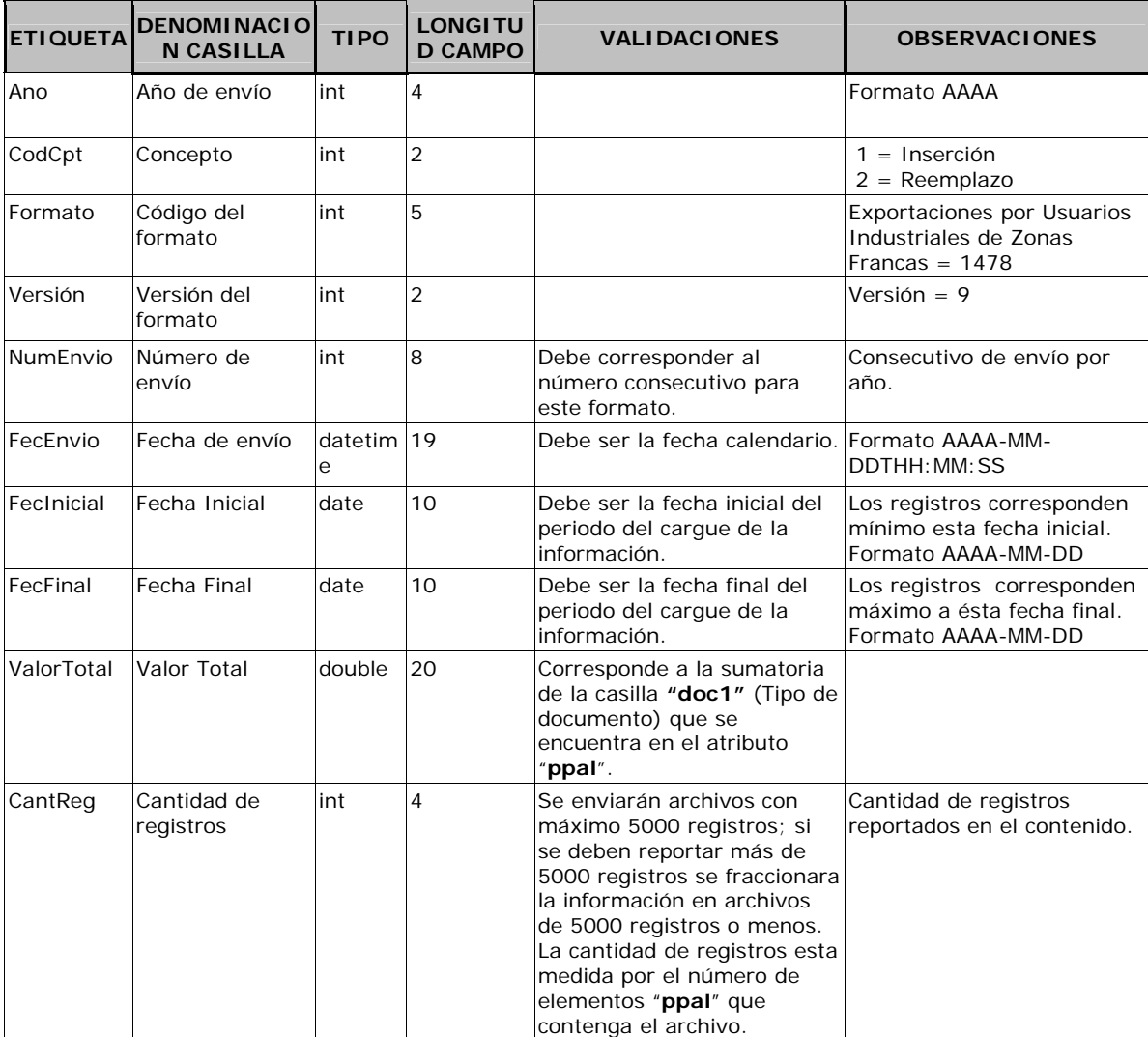

# **2.2. Formato del Contenido**

En el contenido del archivo se deben incluir tantos registros como se informó en la cabecera en el campo "Cantidad de registros".

El contenido del archivo viene en el elemento "**ppal**" y se deben incluir los siguientes datos para cada Titular.

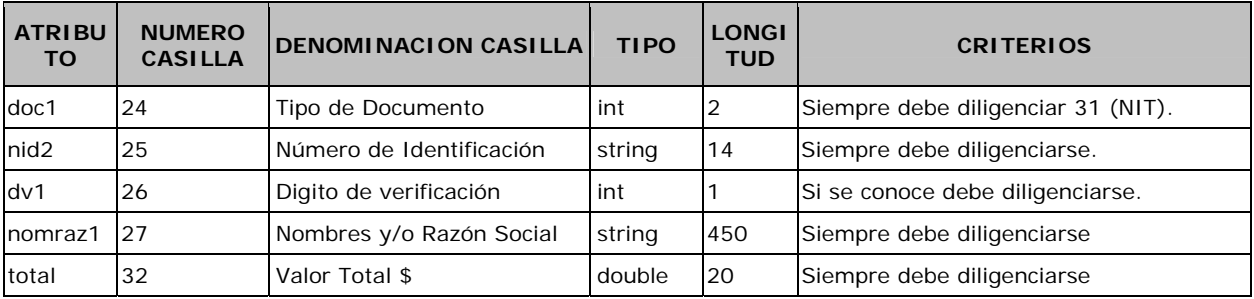

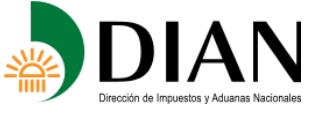

#### **Resolución No. 000151 (30 nov 2012)**  LПL **Anexo No. 9 Especificaciones Técnicas Exportaciones por Usuarios Industriales de Zonas Francas Formato 1478 - Versión 9**

コミニロ

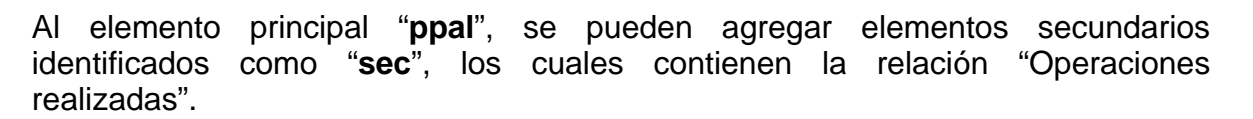

El elemento "**sec**" está conformado por los siguientes atributos:

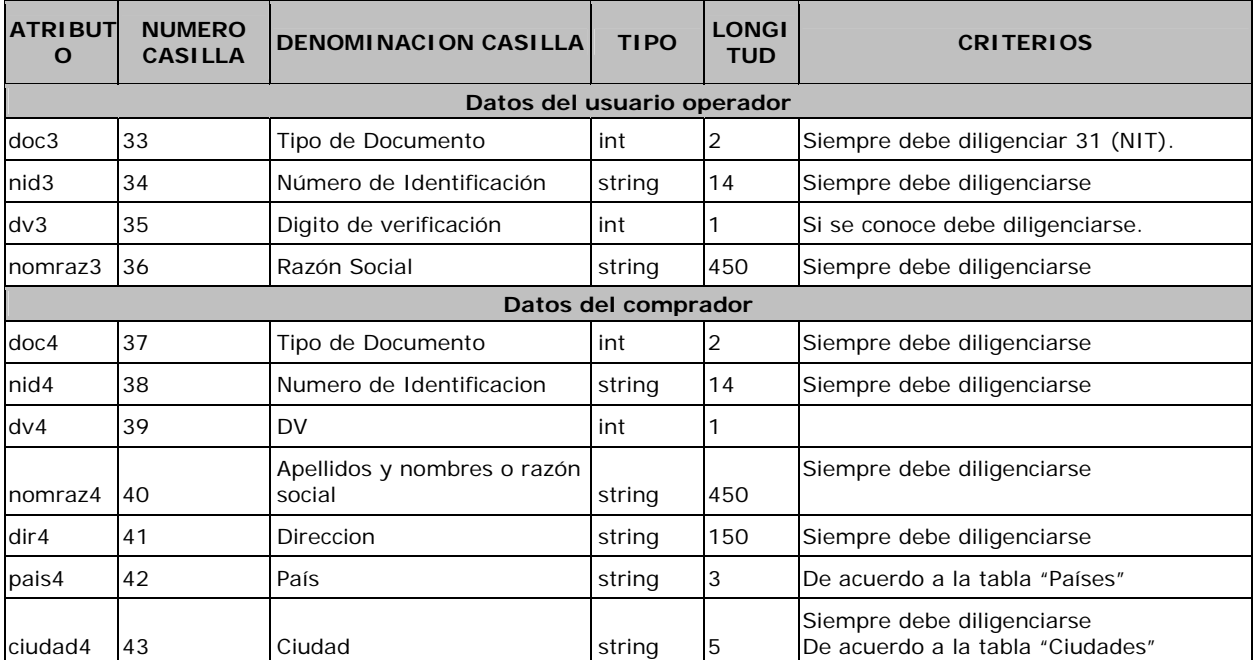

Al elemento principal "**sec**", se pueden agregar elementos secundarios identificados como "**sec2**", los cuales contienen los datos de s operaciones realizadas.

El elemento **"sec2"** está conformado por los siguientes atributos:

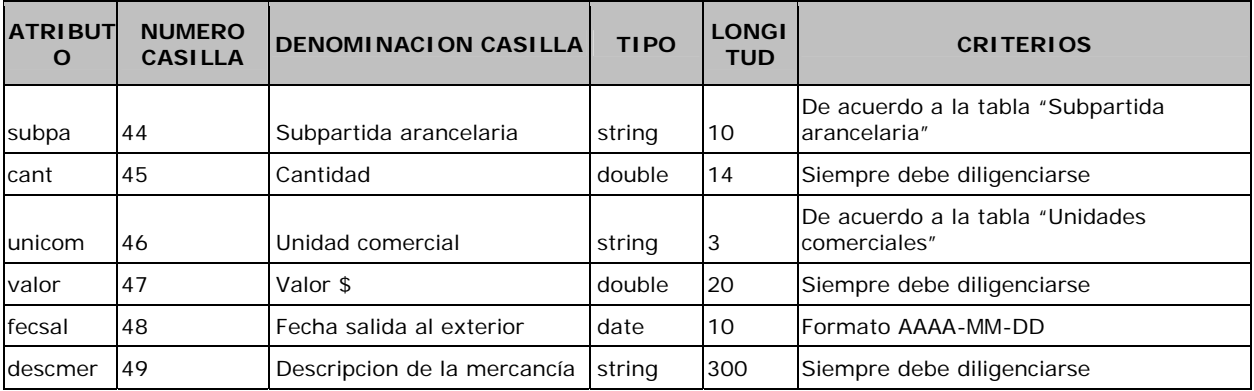

# **3. Validaciones**

# **3.1. Validaciones Generales**

- 1. El archivo debe contener todos los campos definidos para el encabezado y estos campos deben estar correctamente diligenciados.
- 2. La información del contenido del archivo debe corresponder al esquema XSD entregado.

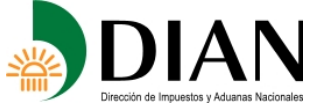

#### **Resolución No. 000151** MUISCA **(30 nov 2012) Anexo No. 9 Especificaciones Técnicas Exportaciones por Usuarios Industriales de Zonas Francas Formato 1478 - Versión 9**

3. Los campos que corresponden a fechas, deben contener fechas válidas en cuando a año, mes, y día.

### **3.2. Validaciones del Encabezado**

- 1. Los campos *concepto, formato y versión*, deben venir diligenciados con los valores estipulados en las especificaciones técnicas,
- 2. *Año de envío*, debe ser el año calendario.
- 3. *Numero de envío*, debe corresponder al número consecutivo para este formato.
- 4. *Fecha de envío*, debe ser la fecha calendario, en formato AAAA-MM-DDTHH:MM:SS.

### **4. Esquema XSD**

### A continuación se incluye el esquema XSD para esta especificación técnica.

<?xml version="1.0" encoding="ISO-8859-1"?> <xs:schema elementFormDefault="qualified" attributeFormDefault="unqualified" xmlns:xs="http://www.w3.org/2001/XMLSchema"> <xs:element name="ppal"> <xs:annotation> <xs:documentation>Elemento que encapsula la información del formulario 1478v9 Exportaciones por usuarios industriales de zonas francas.</xs:documentation> </xs:annotation> <xs:complexType> <xs:sequence> <xs:element ref="sec" minOccurs="0" maxOccurs="unbounded"/> </xs:sequence> <xs:attribute name="doc1" use="optional"> <xs:annotation> <xs:documentation>Tipo de documento</xs:documentation> </xs:annotation> <xs:simpleType> <xs:restriction base="xs:int"> <xs:maxInclusive value="99"/> <xs:minInclusive value="0"/> <xs:totalDigits value="2"/> </xs:restriction> </xs:simpleType> </xs:attribute> <xs:attribute name="nid1" use="required"> <xs:annotation> <xs:documentation>Número de identificación</xs:documentation> </xs:annotation> <xs:simpleType> <xs:restriction base="xs:string"> <xs:minLength value="1"/> <xs:maxLength value="14"/> </xs:restriction> </xs:simpleType> </xs:attribute> <xs:attribute name="dv1" use="optional"> <xs:annotation> <xs:documentation>Dígito de Verificación</xs:documentation> </xs:annotation> <xs:simpleType> <xs:restriction base="xs:int"> <xs:minInclusive value="0"/> <xs:maxInclusive value="9"/> <xs:totalDigits value="1"/> </xs:restriction> </xs:simpleType> </xs:attribute> <xs:attribute name="nomraz1" use="optional"> <xs:annotation> <xs:documentation>Nombres y/o Razón Social</xs:documentation> </xs:annotation>

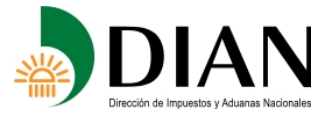

### **Resolución No. 000151 (30 nov 2012) Anexo No. 9 Especificaciones Técnicas Exportaciones por Usuarios Industriales de Zonas Francas Formato 1478 - Versión 9**

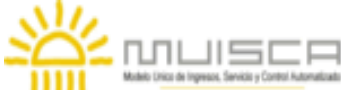

 <xs:simpleType> <xs:restriction base="xs:string"> <xs:minLength value="0"/> <xs:maxLength value="450"/> </xs:restriction> </xs:simpleType> </xs:attribute> <xs:attribute name="total" use="optional"> <xs:annotation> <xs:documentation>Valor Total</xs:documentation> </xs:annotation> <xs:simpleType> <xs:restriction base="xs:double"> <xs:minInclusive value="0"/> <xs:maxInclusive value="99999999999999999999"/> </xs:restriction> </xs:simpleType> </xs:attribute> </xs:complexType> </xs:element> <xs:element name="mas"> <xs:annotation> <xs: documentation>Elemento raiz del xml de carga masiva</xs: documentation> </xs:annotation> <xs:complexType> <xs:sequence> <xs:element name="Cab" type="CabType"/> <xs:element ref="ppal" maxOccurs="unbounded"/> </xs:sequence> </xs:complexType> </xs:element> <xs:element name="sec"> <xs:annotation> <xs:documentation>Elemento que contiene el detalle de las Exportaciones por usuarios industriales de zonas francas</xs:documentation> </xs:annotation> <xs:complexType> <xs:sequence> <xs:element name="sec2" minOccurs="0" maxOccurs="unbounded"> <xs:annotation> <xs:documentation>Elemento que contiene las casillas item del detalle de las Exportaciones por usuarios industriales de zonas francas.</xs:documentation> </xs:annotation> <xs:complexType> <xs:attribute name="subpa" use="optional"> <xs:annotation> <xs:documentation>Subpartidas</xs:documentation> </xs:annotation> <xs:simpleType> <xs:restriction base="xs:string"> <xs:length value="10"/> <xs:pattern value="\d+"/> </xs:restriction> </xs:simpleType> </xs:attribute> <xs:attribute name="cant" use="optional"> <xs:annotation> <xs:documentation>Cantidad</xs:documentation> </xs:annotation> <xs:simpleType> <xs:restriction base="xs:double"> <xs:minInclusive value="0"/> <xs:maxInclusive value="99999999999999"/> </xs:restriction> </xs:simpleType> </xs:attribute> <xs:attribute name="unicom" use="optional"> <xs:annotation> <xs:documentation>Unidad Comercial</xs:documentation> </xs:annotation> <xs:simpleType> <xs:restriction base="xs:string"> <xs:minLength value="1"/> <xs:maxLength value="3"/> </xs:restriction> </xs:simpleType> </xs:attribute> <xs:attribute name="valor" use="required"> <xs:annotation> <xs:documentation>Valor</xs:documentation> </xs:annotation>

<xs:simpleType>

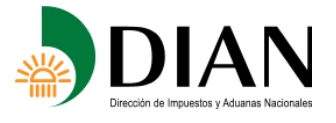

# **Resolución No. 000151 (30 nov 2012) Anexo No. 9 Especificaciones Técnicas**

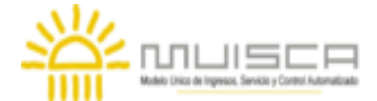

# **Exportaciones por Usuarios Industriales de Zonas Francas Formato 1478 - Versión 9**

 <xs:restriction base="xs:double"> <xs:minInclusive value="0"/> <xs:maxInclusive value="99999999999999999999"/> </xs:restriction> </xs:simpleType> </xs:attribute> <xs:attribute name="fecsal" type="xs:date" use="optional"> <xs:annotation> <xs:documentation>Fecha de Salida al exterior</xs:documentation> </xs:annotation> </xs:attribute> <xs:attribute name="descmer" use="optional"> <xs:annotation> <xs:documentation>Descripción de la mercancia</xs:documentation> </xs:annotation> <xs:simpleType> <xs:restriction base="xs:string"> <xs:maxLength value="300"/> </xs:restriction> </xs:simpleType> </xs:attribute> </xs:complexType> </xs:element> </xs:sequence> <xs:attribute name="doc3" use="optional"> <xs:annotation> <xs:documentation>Tipo de Documento</xs:documentation> </xs:annotation> <xs:simpleType> <xs:restriction base="xs:integer"> <xs:minInclusive value="0"/> <xs:maxInclusive value="99"/> <xs:totalDigits value="2"/> </xs:restriction> </xs:simpleType> </xs:attribute> <xs:attribute name="nid3" use="required"> <xs:annotation> <xs:documentation>Numero de Identificación</xs:documentation> </xs:annotation> <xs:simpleType> <xs:restriction base="xs:string"> <xs:maxLength value="14"/> </xs:restriction> </xs:simpleType> </xs:attribute> <xs:attribute name="dv3" use="optional"> <xs:annotation> <xs:documentation>Digito de Verificación</xs:documentation> </xs:annotation> <xs:simpleType> <xs:restriction base="xs:integer"> <xs:totalDigits value="1"/> <xs:minInclusive value="0"/> <xs:maxInclusive value="9"/> </xs:restriction> </xs:simpleType> </xs:attribute> <xs:attribute name="nomraz3" use="required"> <xs:annotation> <xs:documentation>Nombres y/o Razon social</xs:documentation> </xs:annotation> <xs:simpleType> <xs:restriction base="xs:string"> <xs:maxLength value="450"/> </xs:restriction> </xs:simpleType> </xs:attribute> <xs:attribute name="doc4" use="optional"> <xs:annotation> <xs:documentation>Tipo de documento de comprador</xs:documentation> </xs:annotation> <xs:simpleType> <xs:restriction base="xs:integer"> <xs:minInclusive value="0"/> <xs:maxInclusive value="99"/> <xs:totalDigits value="2"/> </xs:restriction> </xs:simpleType> </xs:attribute> <xs:attribute name="nid4" use="required"> <xs:annotation>

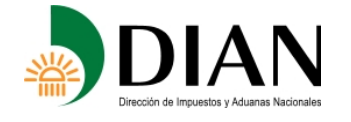

### **Resolución No. 000151 (30 nov 2012) Anexo No. 9 Especificaciones Técnicas Exportaciones por Usuarios Industriales de Zonas Francas**

**Formato 1478 - Versión 9** 

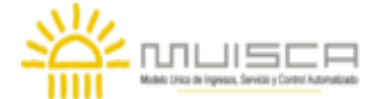

 <xs:documentation>Numero de Identificación de Comprador</xs:documentation> </xs:annotation> <xs:simpleType> <xs:restriction base="xs:string"> <xs:maxLength value="14"/> </xs:restriction> </xs:simpleType> </xs:attribute> <xs:attribute name="dv4" use="optional"> <xs:annotation> <xs:documentation>Digito de Verificación del comprador</xs:documentation> </xs:annotation> <xs:simpleType> <xs:restriction base="xs:integer"> <xs:minInclusive value="0"/> <xs:maxInclusive value="9"/> <xs:totalDigits value="1"/> </xs:restriction> </xs:simpleType> </xs:attribute> <xs:attribute name="nomraz4" use="required"> <xs:annotation> <xs:documentation>Nombres y/o razon social del comprador</xs:documentation> </xs:annotation> <xs:simpleType> <xs:restriction base="xs:string"> <xs:maxLength value="450"/> </xs:restriction> </xs:simpleType> </xs:attribute> <xs:attribute name="dir4" use="required"> <xs:annotation> <xs:documentation>Dirección</xs:documentation> </xs:annotation> <xs:simpleType> <xs:restriction base="xs:string"> <xs:maxLength value="150"/> </xs:restriction> </xs:simpleType> </xs:attribute> <xs:attribute name="pais4" use="optional"> <xs:annotation> <xs:documentation>Pais</xs:documentation> </xs:annotation> <xs:simpleType> <xs:restriction base="xs:string"> <xs:length value="3"/> </xs:restriction> </xs:simpleType> </xs:attribute> <xs:attribute name="ciudad4" use="required"> <xs:annotation> <xs:documentation>Ciudad</xs:documentation> </xs:annotation> <xs:simpleType> <xs:restriction base="xs:string"> <xs:maxLength value="5"/> </xs:restriction> </xs:simpleType> </xs:attribute> </xs:complexType> </xs:element> <xs:complexType name="CabType"> <xs:sequence> <xs:element name="Ano" type="xs:gYear" nillable="false"> <xs:annotation> <xs:documentation>Año de envio</xs:documentation> </xs:annotation> </xs:element> <xs:element name="CodCpt" nillable="false"> <xs:annotation> <xs:documentation>Concepto</xs:documentation> </xs:annotation> <xs:simpleType> <xs:restriction base="xs:int"> <xs:minInclusive value="0"/> <xs:maxInclusive value="99"/> </xs:restriction> </xs:simpleType> </xs:element>

 <xs:element name="Formato" fixed="1478"> <xs:simpleType>

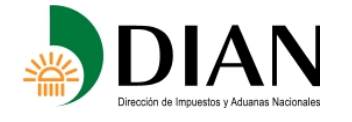

### **Resolución No. 000151 (30 nov 2012) Anexo No. 9 Especificaciones Técnicas Exportaciones por Usuarios Industriales de Zonas Francas Formato 1478 - Versión 9**

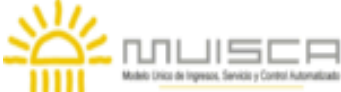

 <xs:restriction base="xs:positiveInteger"> <xs:totalDigits value="4"/> </xs:restriction> </xs:simpleType> </xs:element> <xs:element name="Version" type="xs:positiveInteger" fixed="9"/> <xs:element name="NumEnvio"> <xs:annotation> <xs:documentation>Numero de envio</xs:documentation> </xs:annotation> <xs:simpleType> <xs:restriction base="xs:positiveInteger"> <xs:totalDigits value="8"/> <xs:maxInclusive value="99999999"/> </xs:restriction> </xs:simpleType> </xs:element> <xs:element name="FecEnvio" type="xs:dateTime"> <xs:annotation> <xs:documentation>Fecha de envio</xs:documentation> </xs:annotation> </xs:element> <xs:element name="FecInicial" type="xs:date"> <xs:annotation> <xs:documentation>Fecha inicial</xs:documentation> </xs:annotation> </xs:element> <xs:element name="FecFinal" type="xs:date"> <xs:annotation> <xs:documentation>Fecha Final</xs:documentation> </xs:annotation> </xs:element> <xs:element name="ValorTotal" type="xs:double"> <xs:annotation> <xs:documentation>Valor Total</xs:documentation> </xs:annotation> </xs:element> <xs:element name="CantReg"> <xs:annotation> <xs:documentation>Cantidad de registros</xs:documentation> </xs:annotation> <xs:simpleType> <xs:restriction base="xs:positiveInteger"> <xs:totalDigits value="4"/> <xs:maxInclusive value="9999"/> </xs:restriction> </xs:simpleType> </xs:element> </xs:sequence> </xs:complexType> </xs:schema>